# Java Collections

CS 240 – Advanced Programming Concepts

#### Java Collections

• [Collection](https://docs.oracle.com/en/java/javase/11/docs/api/java.base/java/util/Collection.html), [Iterator,](https://docs.oracle.com/en/java/javase/11/docs/api/java.base/java/util/Iterator.html) [Algorithms](https://docs.oracle.com/en/java/javase/11/docs/api/java.base/java/util/Collections.html) (Collections Class)

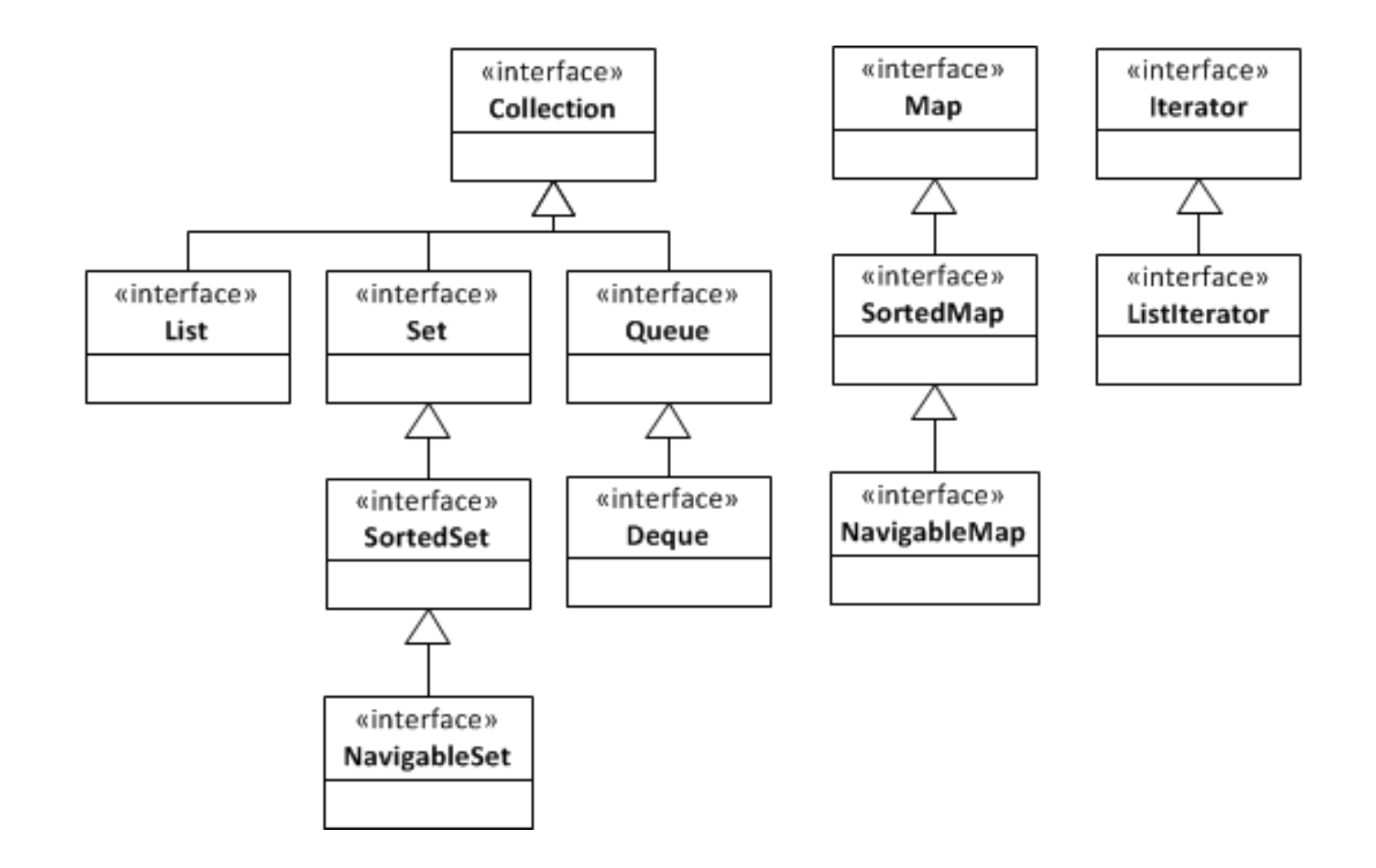

## List

- [List interface](https://docs.oracle.com/en/java/javase/11/docs/api/java.base/java/util/List.html)
- A sequence of elements accessed by index get(index), set(index, value)
- ArrayList (resizable array implementation)
- LinkedList (doubly-linked list implementation)

#### Set

- [Set interface](https://docs.oracle.com/en/java/javase/11/docs/api/java.base/java/util/Set.html)
- A collection that contains no duplicates add(value), contains(value), remove(value)
- HashSet (hash table implementation)
- TreeSet (bst implementation)
- LinkedHashSet (hash table + linked list impl)

#### Queue

- [Queue interface](https://docs.oracle.com/en/java/javase/11/docs/api/java.base/java/util/Queue.html)
- A collection designed for holding elements prior to processing add(value), peek(), remove()

- ArrayDeque (fifo, resizable array impl)
- LinkedList (fifo, linked list implementation)
- PriorityQueue (priority queue, binary heap impl)

## Deque

- Deque [interface](https://docs.oracle.com/en/java/javase/11/docs/api/java.base/java/util/Deque.html)
- A queue that supports efficient insertion and removal at both ends addFirst(value), addLast(value), peekFirst(), peekLast(), removeFirst(), removeLast()
- ArrayDeque (resizable array implementation)
- LinkedList (linked list implementation)

## **Stack**

- Java's Stack class is deprecated
- If you need a stack, use a Deque push() => Deque.addFirst() pop() => Deque.removeFirst() peek() => Deque.peekFirst()

## Map

- **[Map interface](https://docs.oracle.com/en/java/javase/11/docs/api/java.base/java/util/Map.html)**
- A collection that maps keys to values – A set of (key, value) pairs where keys are unique put(key, value), get(key), contains(key), remove(key) keySet(), values(), entrySet()
- HashMap (hash table implementation)
- TreeMap (bst implementation)
- LinkedHashMap (hash table + linked list impl)